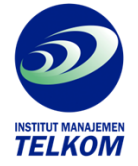

## MENGUASAI VISUAL BASIC FOR WINDOWS VERSI 3

Inilah pengenalan langsung-praktek dan panduan mudah untuk belajar dan menggunakan system pemprograman Visual Basic for Windows. Anda tidak perlu mengetahui terlalu banyak istilah computer untuk menggunakan buku ini. Anda juga tidak perlu berpengalaman dalam memprogram. Ross Nelson, pakar kawakan Visual Basic mempermudah prosesnya sehingga Anda bisa langsung memulai proyek-proyek yang menarik.

Anda akan belajar mengembangkan teknik-teknik pemprograman yang efektif. Buku ini tidak hanya menjelaskan fasilitas dan elemen penting Visual Basic, tetapi juga memberikan instruksi yang jelas untuk membuat antarmuka pemakai yang efektif, untuk menulis kode even-driven, untuk bekerja dengan grafis, dan untuk menemukan dan mengoreksi bug dan kesalahan.

Guna membantu Anda dalam menulis program pertama untuk Windows, buku ini telah dikemas dengan contoh-contoh praktis, termasuk contoh program peranti bisnis dan utility-utiliti berbasis Windows.

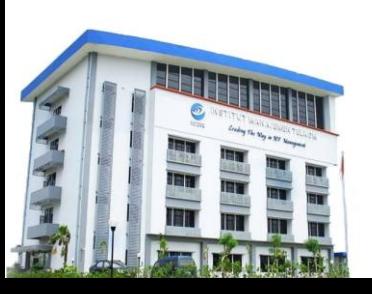

## **Institut Manajemen Telkom**

*http://www.imtelkom.ac.id*